# **podręczny bluetooth android pos 80mm drukarki**

### **(Nr modelu: OCPP-M083)**

### **Funkcja:**

Drukarka Android bluetooth, bluetooth pos drukarki drukarki pos 80

Wsparcie dla Windows, Java, Android, IOS (opcjonalny) system Interfejs: USB + RS232 + Bluetooth(Options) lub USB + RS232 + WIFI; USB i DC ładowania; Wyświetlacz OLED stan drukowania; Wsparcie 2D, drukowanie kodów kreskowych 1D Drukarkę można podłączyć do wielu inteligentnych urządzeń (urządzenia z systemem android do połowy 7 + 1 ios urządzenia) (opcjonalnie) Nazwa drukarki i hasło może być zmiana online Darmowy zestaw SDK dla systemu Android i Win CE bateria litowa o dużej pojemności 2000mAh Wskaźnik baterii specjalne do monitorowania stanu zasilania Frez: ręczny obcinak Szybkość drukowania: do połowy 90mm\/s MCBF(Life): 100km

#### **Specyfikacja:**

Drukarka Android bluetooth, bluetooth pos drukarki drukarki pos 80

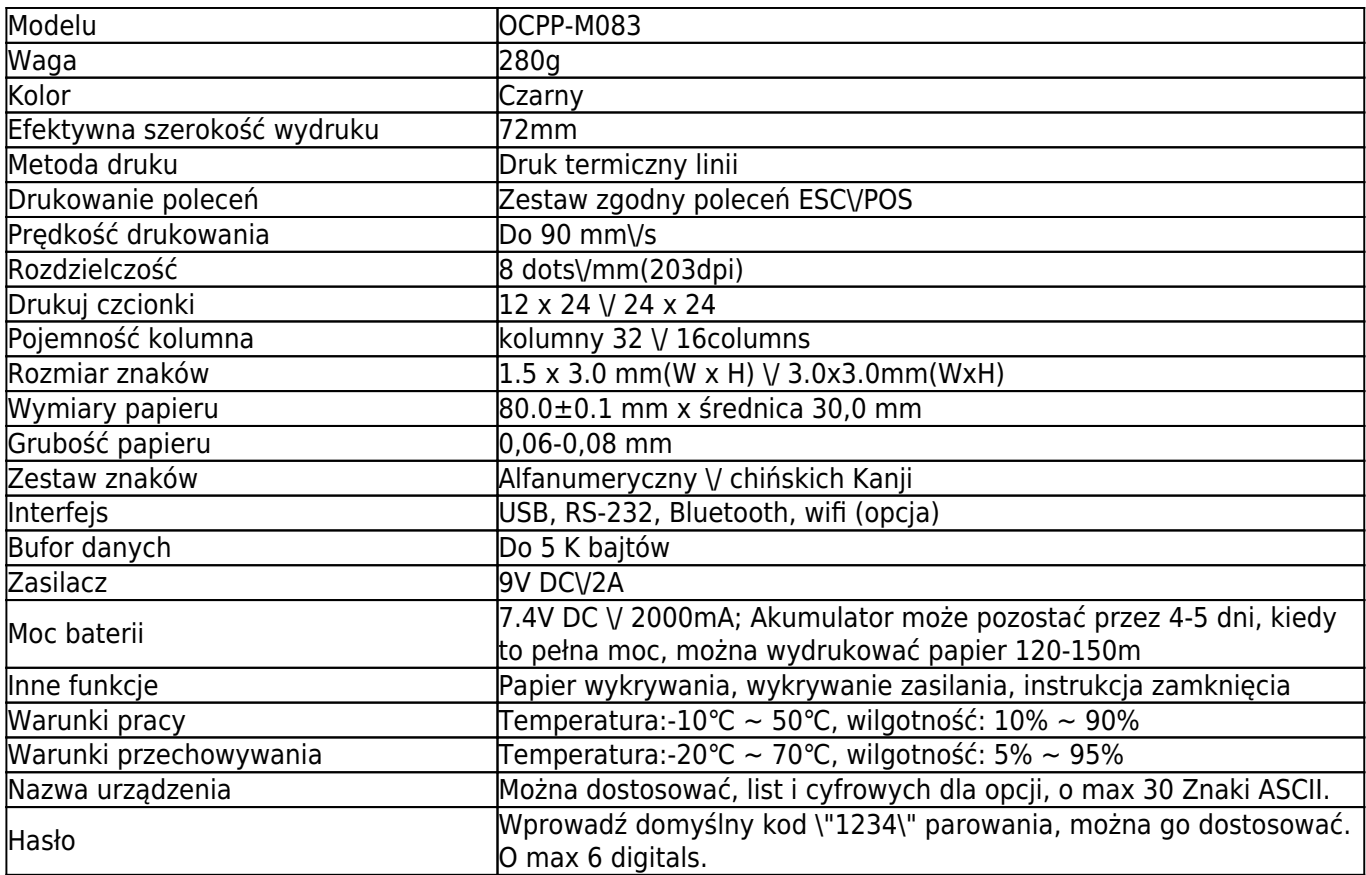

## **Szczegóły produktu:**

Drukarka Android bluetooth, bluetooth pos drukarki drukarki pos 80

 $\mathbf{x} \vert \mathbf{x}$ 

 $\pmb{\times}$ 

#### **Odpowiednie dokumenty:**

[\\* Sterownik WIindows](https://cdn.cloudbf.com/upfile/75/downfile/2017021315183845321.zip)

[\\* Pliki CD](http://www.ocominc.com/download/Theraml-Printer-CD-Z.html)